BioGoggles Free Download X64 Latest

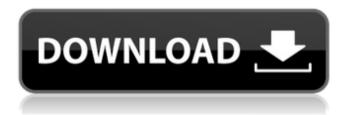

**BioGoggles Crack+ For Windows** 

BioGoggles Torrent
Download provides a method
to analyze large data sets
using multivariate techniques
such as principal component
analysis and was developed to
allow biologists from a
variety of different
disciplines to share their
methods and findings in the

analysis of their datasets. Currently BioGoggles Crack Keygen is available for Java 1.5 and above. Partial list of available applications: BioGoggles - Java application for the analysis of multivariate data (principal component analysis, linear discriminant analysis, knearest neighbors, c4.5 decision tree algorithms) GPS 2005 - Java program for the analysis of GPS See also List of Biostatistics software List of Biological Statistics and Computational Biology software References

Category:Biological databasesNight Visions (1951 film) Night Visions () is a 1951 West German musical comedy film directed by Christian-Jurgen Hülsmann and starring Hans Söhnker, Rolf Herricht and Maria Hofen. It is an adaptation of the 1894 play of the same title by Max Halbe. Cast Hans Söhnker as Franz Hintz / Franz Schwerl Rolf Herricht as Walter von Brauke Maria Hofen as Blanche Heinz Drache as Sam Toni Berta as Gerda Bruno Hübner as Robert de

Clare Fritz Richard as Komponist Maria Emig as Malchen Karl Heinz Rehberg as Fridolin References Bibliography Hull, David Stewart. Film in the Third Reich: a study of the French Film industry under the Nazis. University of California Press, 1981. External links Category:1951 films Category:West German films Category:German musical comedy films Category:1940s musical comedy films Category: German-language films Category:Films

directed by Christian-Jürgen Hülsmann Category:UFA films Category:German films based on plays Category: Films based on works by Max Halbe Category:German film remakes Category:Sound film remakes of silent films Category: Films about classical music and musiciansVideo about horny woman in strapon pussy pics: Cock Mug (beginner) Horny woman in strapon pussy pics Underwear is not a requirement for this act, although it is recommended

## to allow the genital

#### **BioGoggles Crack**

Use BioGoggles Crack Free Download to filter out the variables of interest using simple command line options. BioGoggles can be used in 3 steps: 2 Step 1: Read the data set from standard input. ? Step 2: Process the data set for filtering using standard command line options. BioGoggles can perform some filtering by itself. ? Step 3: If users want further analysis, then perform the

desired operation on the data set (maybe call another tool). Use the data set as input. This workflow is typical of typical researchers. Usage: 1.

Launch the tool and write input data in table format. 2.

The data set should be formatted as a comma or tab delimited text file with 1 column for names of items and another column for grouping. This can be done in various ways and the best option would be to tell the user in the GUI how to generate the file. The following is an example of

file format (C:\\Users\\exam ple\_data.csv): name1,name2,name3 group1,group2,group3 data1,data2,data3 data11,data22,data33 3. The user can provide certain filtering options. 4. Check the boxes for analysis and provide the output format. 5. The tool will automatically stop when all the data set has been processed. It will also prompt the user when the current step is complete (pressing ENTER or clicking on check). 6. Run the analysis or GUI step 3 to

view the results. 7. The program has a GUI. Users can use it to perform various operations on the filtered data set. 8. The program has three tabs: 1. Analysis: Outputs the data in tabular format with the data set name, name of variable selected and a summary of the values of the filtered variables. 2. Statistics: The details of the items and groups can be examined using several popular statistical packages such as Matlab or R 3. Results: Shows the results of the

operation performed on the data set. Step 1: Read the data set from standard input Double click the icon named Input data set. A file dialog will open and you can select the data set you wish to load. Click on 09e8f5149f

2 BioGoggles is a free, open source software for multivariate analysis. ? Runs on Windows, Linux and Mac operating systems. [?] Windows executable.exe, and.sh files are available. Source code for the exe and.sh is also included. ? A model is represented as a graph, a tree, or a partition of the space. ? Analysis in BioGoggles is done using multidimensional scaling (MDS) and clustering techniques. MDS is a popular method in many fields, including psychometrics, image processing, and pattern recognition. ?? Only requires a Java version 1.6 or higher ? Available from Procedure to run: ? Download and install the latest version of BioGoggles. ? Visit the BioGoggles home page: ? Click on "To access the most recent version of BioGoggles, click here. Download the latest version. ? In windows go to BioGoggles folder and double-click the exe file. ? In linux go to /usr/local/biogoggles or any other path

where BioGoggles is installed. ? In Mac, go to Applications folder and open the app file. ? In Mac, additional information is available at Version History: 1.0 Initial version of BioGoggles released 2.0 Improvements include new data-mining features (traintest based model) and plugins. 3.0 A new version allows for user defined parameters in MDS analysis, which is included in the documentation and can be found at 4.0 BioGoggles can now be used to analyze and

visualize a number of different data types. It is possible to work with even bigger data sets. New visualization tools for Tableau and R have also been added. BMC Bioinformatics 2010, Article ID: 108542 Q: How to set a default value in LINQ to Ent

What's New In BioGoggles?

BioGoggles is a java library for the purpose of rapid exploration and application of the analysis of data sets. It is designed to be easy and convenient to understand and install. BioGoggles is a multiplatform tool, supporting the following operating systems: Windows, OS X, and Linux. Data imported into BioGoggles: The number of imported items can be limited by the number of available memory. Each row of the table must have a unique name. Data Dimensions can be automatically or manually set by the user. If the input data dimensions are not predefined, BioGoggles will detect the maximum number of rows and columns in the

table and set them to the maximum number.

BioGoggles can be used to analyze data sets with three different types of data manipulations: Select a subset of variables Transform a subset of variables Calculate a partial correlation between variables in a subset Here is the list of variables that can be used: This is the list of items that can be used to select the variables: The selection process can be better understood by using a simple example: Let the data set be: Since the data set

contains 7 variables, 7 items and 15 observations, the input variables are BioGoggles picks up all variables in the table and assigns them the variable ids. Data are displayed in a 2-dimensional table with the variables on the x-axis and the items on the y-axis. Since the data set has 2 variables, ids 7 and 8 are chosen. Since, id 7 is not selected, data are displayed in a 3 dimensional table with ids 7, 8 and 9 on the x-axis. Now, id 8 is selected, so data are displayed in a 2-dimensional

table with ids 8, 9 and 10 on the x-axis and id 8 on the yaxis. By selecting both id 8 and id 9, data set is shown in a 2-dimensional table with ids 8, 9, 10 and 11 on the xaxis and id 8 and id 9 on the y-axis. The selection process can be further illustrated by a simple example: Let the data set be: And the items, variables and their ids are as follows: Then the output variables and id's will be as follows: BioGoggles automatically

### **System Requirements:**

Minimum: OS: Windows 7, Windows 8, Windows 10 (64-bit) Processor: Intel Core i3-530 (3.2GHz) or equivalent Memory: 4 GB RAM Graphics: Nvidia GeForce GTX 560 or AMD Radeon HD 7870 or equivalent Network: **Broadband Internet** connection Storage: 25 GB available space Additional Notes: • Internet access is required for the initial download of Crackdown 3. Additional DLC may be

# required for some missions. See the

### Related links:

http://chat.xumk.cn/upload/files/2022/06/tdxCjmqJjQS4R6mNikfy 08 ed3fc4fc91602d2bc0 7677d1de14501c file.pdf

https://seoburgos.com/wp-content/uploads/2022/06/marwayd.pdf

https://myvideotoolbox.com/visualroute-lite-edition-2010-with-license-key-march-2022/

http://lectomania.com/wp-content/uploads/2022/06/Free MP3 Ringtone Maker Portable C

rack Free PCWindows.pdf

https://www.bartsboekje.com/wp-

content/uploads/2022/06/Easy Favorite Keygen Full Version.pdf

https://thenationalcolleges.org/?p=4067

https://libertycentric.com/upload/files/2022/06/wKgigZrrkkIIWOicr2V4\_05\_5e487e89dee2d9 517d3bf2ab07f7d1fa\_file.pdf

https://ictlife.vn/upload/files/2022/06/eiqddyJq3SZDwArSxfSf\_08\_d979f9d2f88a17afbfe8eb6 3ed5443eb\_file.pdf

https://togetherwearegrand.com/catfish-crack-product-key-full-for-pc-updated/

https://teegroup.net/geovision-gv-vms-crack-full-version-for-windows/

https://gogathr.live/upload/files/2022/06/MrR2euFnDlorwFMDQvLv\_08\_ed3fc4fc91602d2bc 07677d1de14501c\_file.pdf

https://engagementlandschaft.de/wp-content/uploads/2022/06/Guitar Theorist.pdf

https://thebrothers.cl/speaker-verification-dll-crack/

https://fitmastercamats.com/wp-content/uploads/2022/06/3D Function Surface.pdf

https://npcfmc.com/cinematic-studio-crack-incl-product-key/

https://sarfatit.com/wp-content/uploads/2022/06/Percentage Calculator.pdf

https://young-reaches-95585.herokuapp.com/NovoPile.pdf

https://www.15heures.com/wp-

content/uploads/2022/06/Deface Chrome Extension Crack Full Product Key X64.pdf

http://naasfilms.com/cinde-crack-download/

https://www.condommessage.com/wp-content/uploads/2022/06/GMER.pdf